## **Datenblatt**

## Kleeblatt-Flyer

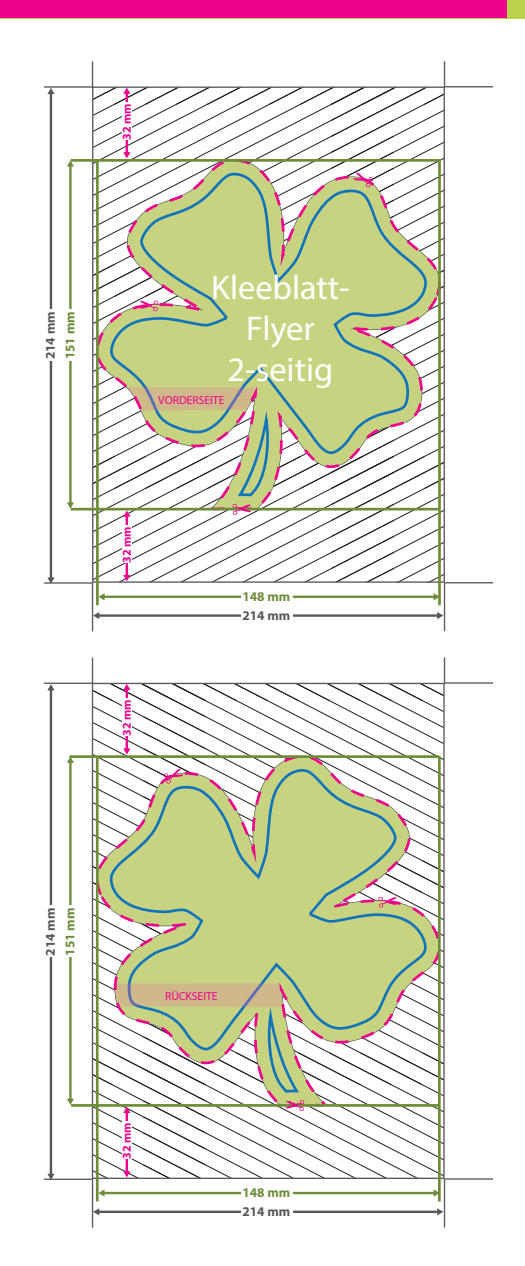

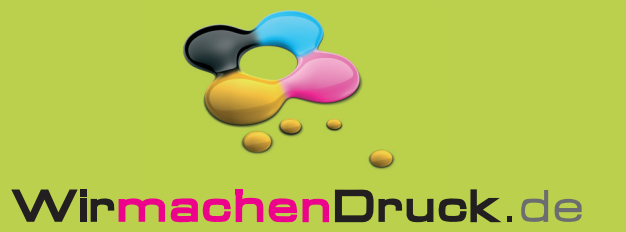

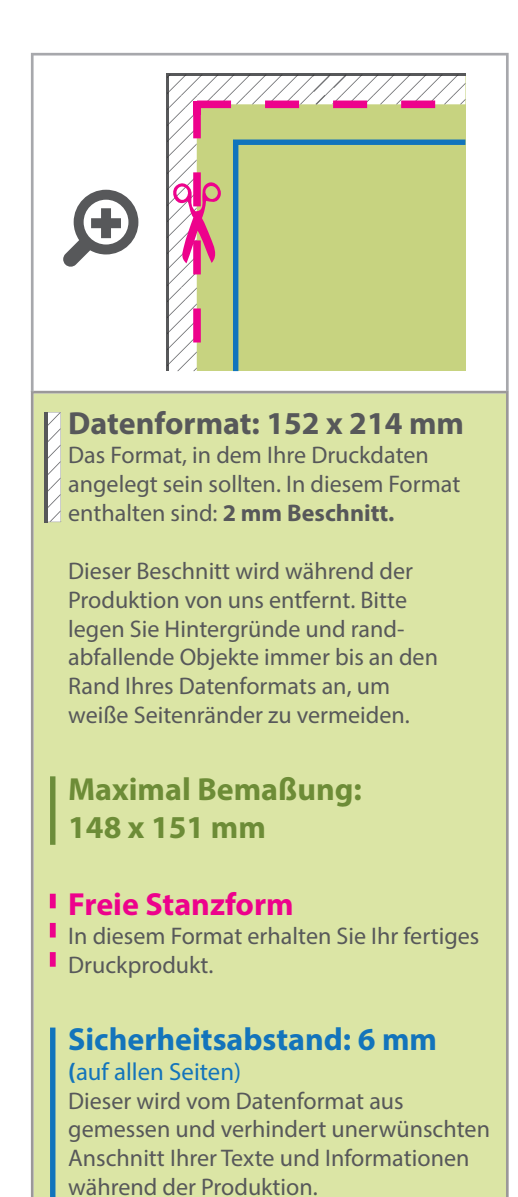

## 5 Tipps zur fehlerfreien Gestaltung Ihrer Druckdaten

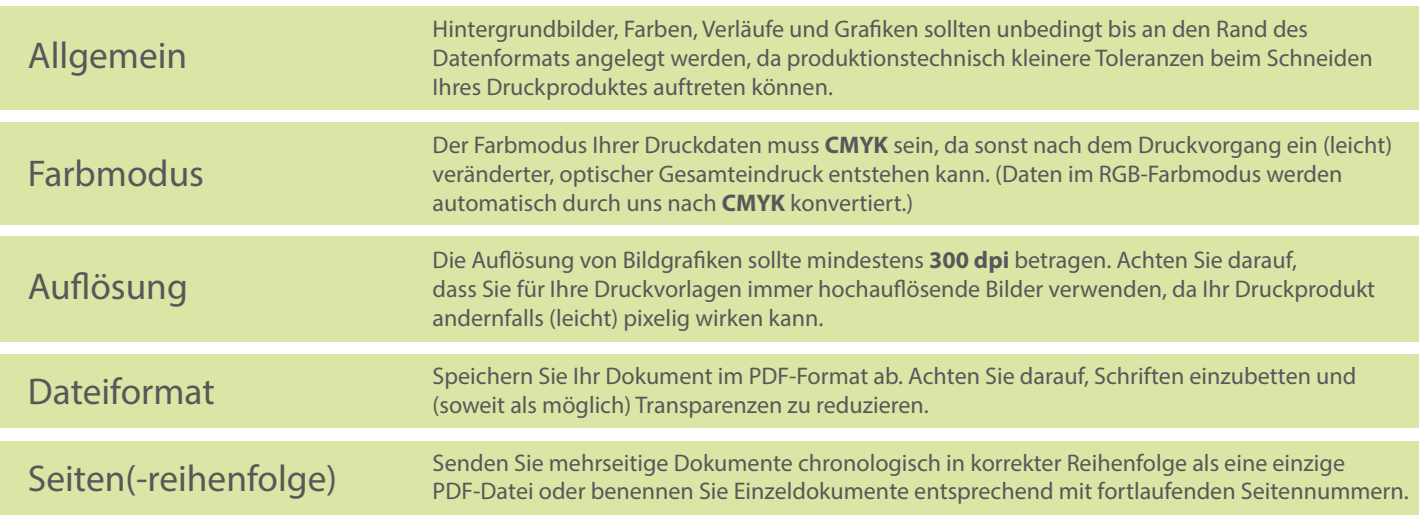